| Computer<br>Maintenance                    | <ul> <li>Summary Slide</li> <li>Basic Functions of an Operating</li> <li>Bootstrap</li> </ul>                                                                                | ı System |
|--------------------------------------------|----------------------------------------------------------------------------------------------------|----------|
| Introduction to PCs:<br>How Computers Work | <ul> <li>Power-On Self Test (POST)</li> <li>Motherboards</li> <li>Central Processing Unit</li> <li>Control Unit</li> <li>Processor Speed</li> <li>Expansion Slots</li> </ul> |          |

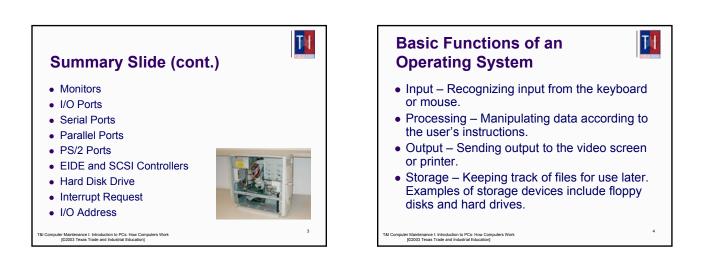

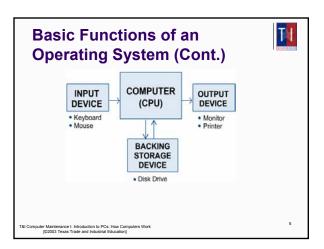

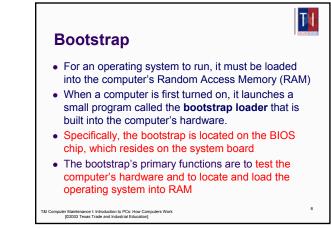

TH

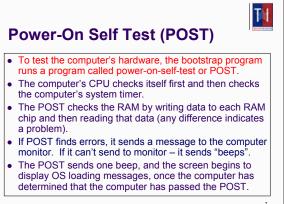

T&I Computer Maintenance I: Introduction to PCs: How Computers Work [©2003 Texas Trade and Industrial Education]

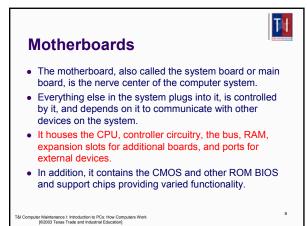

<image><image><image><image><image><image>

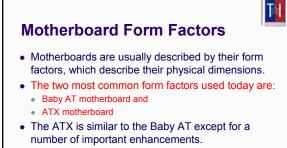

• Most new systems come with the ATX motherboard form factor.

10

Computer Maintenance I: Introduction to PCs: How Computers W [02003 Texas Trade and Industrial Education]

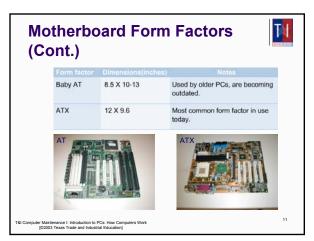

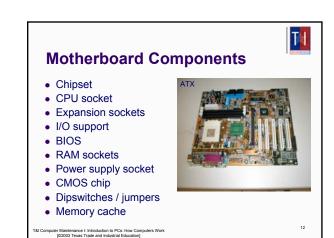

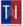

14

# Central Processing Unit

- . The CPU is one of the most important elements of the personal computer
- On the motherboard, the CPU is contained on a single integrated circuit called the microprocessor
- The computer will not run without a CPU
- Often referred to as the brains of a computer, the CPU contains two basic components:
  - Control unit
  - Arithmetic/Logic Unit (ALU)

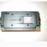

TH

TI

mputer Maintenance I: Introduction to PCs: How Computers Work [©2003 Texas Trade and Industrial Education]

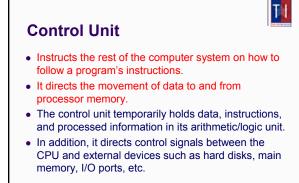

T&I Computer Maintenance I: Introduction to PCs: How Computers Work [02003 Texas Trade and Industrial Education]

**Processor Speed** CPU descriptions as Pentium 133, Pentium 166, or

- Pentium 200 are well known. • These numbers are specifications that indicate the maximum (reliable operating speed at which the
- CPU can execute instructions. • The CPU speed is **NOT** controlled by the
- microprocessor itself, but by an external clock located on the motherboard.
- The speed of the processor is determined by the frequency of the clock signal.
- It is typically expressed in megahertz (MHz), and the higher the number, the faster the processor

ter Maintenance I: Introduction to PCs: How Compu [©2003 Texas Trade and Industrial Education]

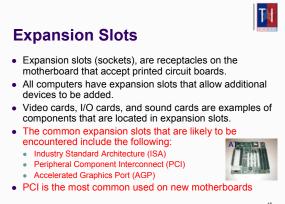

ter Maintenance I: Introduction to PCs: How Comp [02003 Texas Trade and Industrial Education]

### TI I/O Ports All peripheral devices that connect to the computer such as printers, scanners, and so on, use connectors on the back of the computer known as ports. There are different types of ports on the computer that serve different purposes. Some of the common ports are: Serial Ports Parallel Ports PS/2 Ports 18 er Maintenance I: Introduction to PCs: How Comp [02003 Texas Trade and Industrial Education]

## **Monitors**

- · Computers are usually connected to a display, also called a monitor.
- Some key monitor-related terms are: pixels, refresh rate, resolution, and size.
  - Pixels picture elements.
    - The screen image is made of pixels (tiny dots),
    - · which are arranged in rows across the screen.
    - · Each pixel consists of three colors: red, green, and blue (RGB).
    - 640x480 is the standard VGA resolution.
  - Dot pitch A measurement of how close together the phosphor dots are on the screen. The finer the dot pitch, the better image quality (measured in millimeters).

er Maintenance I: Introduction to PCs: How Computers Work [©2003 Texas Trade and Industrial Education]

T

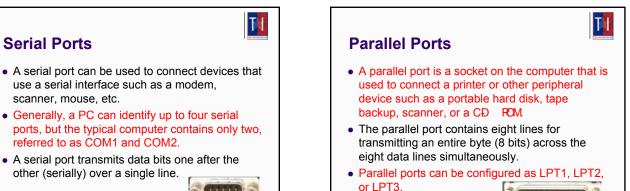

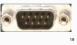

TI

& Computer Maintenance I: Introduction to PCs: How Computers Work [©2003 Texas Trade and Industrial Education]

**PS/2** Ports

interchangeable.

ter Maintenance I: Introduction to PCs: How Com [02003 Texas Trade and Industrial Education]

avoid any confusion.

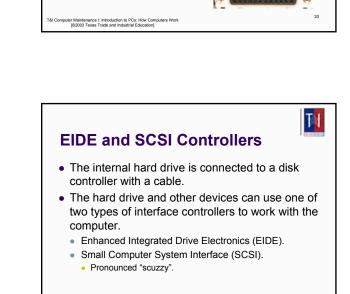

Computer Maintenance I: Introduction to PCs: How Computers Wor [02003 Texas Trade and Industrial Education]

# **EIDE Controllers**

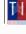

2.

 Enhanced IDE (EIDE) is the "new and improved" Integrated Drive Electronics (IDE) drive interface.

• PS/2 keyboard or PS/2 mouse ports are used to

connect your PC to its keyboard and mouse.

• Though both ports look identical, the mouse

(green) and keyboard (purple) ports are not

· Usually both ports are color coded or labeled to

- Not confined to IDE's 528 MB of data, the EIDE interface can handle up to 8.4 GB or more.
- While IDE can support only two drives, EIDE can support up to four devices using two IDE cables.

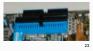

Computer Maintenance I: Introduction to PCs: How Computers Work [02003 Texas Trade and Industrial Education]

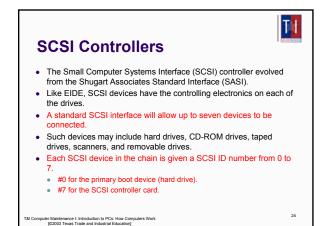

22

# **Hard Disk Drive**

- The HDD has much larger storage capacity than the floppy for long-term storage.
- It stores your programs and files, as well as the operating system.
- Typically, the HDD is an internal drive that is not removed from the computer.

il Computer Maintenance I: Introduction to PCs: How Computers Work [©2003 Texas Trade and Industrial Education]

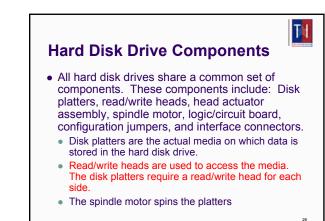

T&I Computer Maintenance I: Introduction to PCs: How Computers Work [02003 Texas Trade and Industrial Education]

# **Interrupt Request**

TI

27

25

TH

- Modern computers and operating systems owe their reliability to the organized way in which they handle internal transactions.
- Various hardware devices, for example, may want to tell the CPU that they have some information available that is ready for transfer.
- The devices indicate this by making an interrupt request, or IRQ
- It is a general rule that IRQs CANNOT be shared.

Computer Maintenance I: Introduction to PCs: How Computers V [©2003 Texas Trade and Industrial Education]

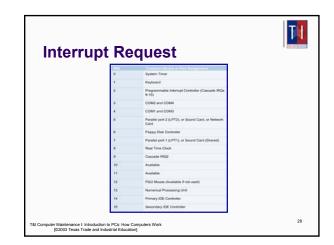

# Direct Memory Access (DMA) channels allow devices to bypass the processor and directly access the computer memory. Devices with a DMA channel assignment, as a result, gain the advantage of faster data transfers. DMA channels are typically used by high-speed communications devices for transferring large amounts of data at high speeds.

 Examples of such devices include sound cards, some network cards, some SCSI cards, some disk drives, and some tape backup drives.

Computer Maintenance I: Introduction to PCs: How Computers Work [©2003 Texas Trade and Industrial Education] <image><section-header><list-item><list-item><list-item><list-item><list-item>

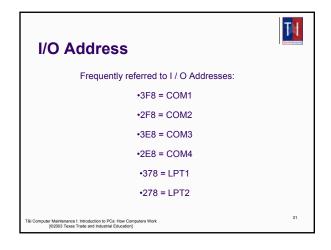

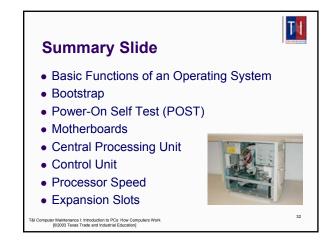

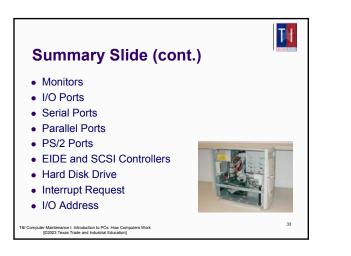